## SAP ABAP table DITAT D TPRJDL {Transfer table for a project's deadlines}

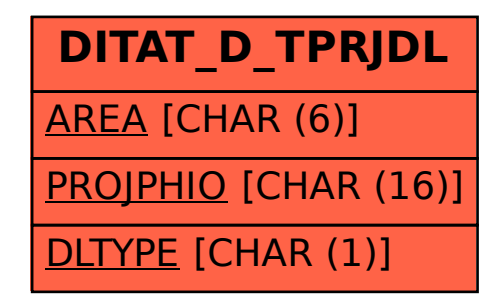